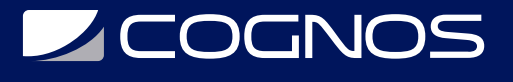

## Tablas e Informes Personalizados con Stata

Código: STATA-003

**Propuesta de Valor:** ESTADÍSTICA - AUDITORIA - PLANIFICACIÓN - E-BUSINESS

**Duración:** 16 Horas

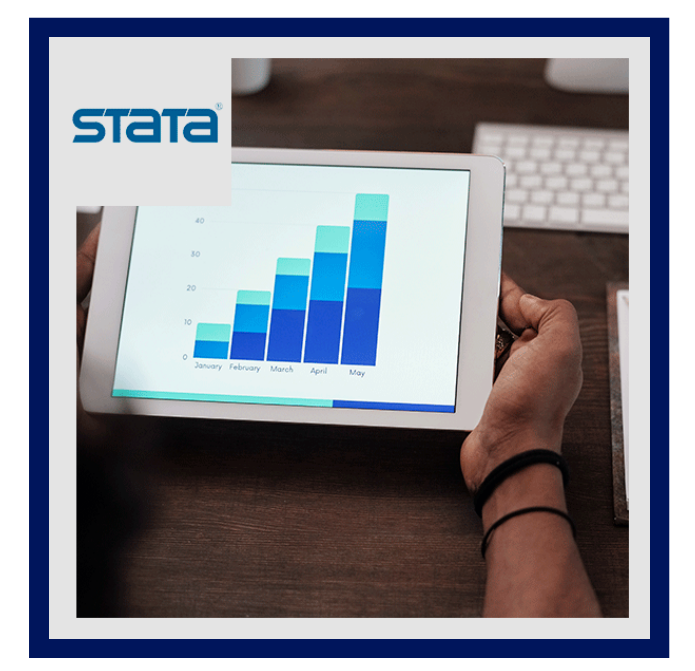

Presentar los resultados de manera eficaz es un paso crucial en los análisis estadísticos. En este curso, aprenderá a incorporar resultados como estadísticas de resumen o resultados de regresión en tablas e informes completos.

Al finalizar este curso, podrá personalizar el diseño, el formato y el estilo de las tablas y exportarlas a Word®, Excel®, LaTeX, HTML y otros formatos. También podrá crear informes completos, incluidos resultados de Stata, gráficos y texto personalizado en Word y Excel.

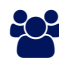

## AUDIENCIA

Licenciados y profesionales interesados en la gestión y análisis de datos estadísticos básicos, tanto del mundo público como del privado.

## **PRE REQUISITOS**

No es necesario que el usuario ya tenga una licencia de Stata; sin embargo, los participantes necesitarán acceso a Word, Excel y un lector de PDF.

## <sup>©</sup> OBJETIVOS

Conocimientos sobre mesas personalizadas.

# CERTIFICACIÓN DISPONIBLE

Certificado emitido por COGNOS.

# **Z COGNOS**

# **EE** CONTENIDO

#### 1. MESAS PERSONALIZADAS

1.1. CREE TABLAS REPRODUCIBLES DE ESTADÍSTICAS RESUMIDAS, RESULTADOS DE REGRESIÓN Y OTRAS ESTADÍSTICAS UTILIZANDO LA TABLA Y LOS COMANDOS DE RECOPILACIÓN. UTILICE ESTOS COMANDOS DE FORMA INDEPENDIENTE E INTERACTIVA

1.2. OBTENGA MÁS INFORMACIÓN SOBRE EL SISTEMA DE RECOPILACIÓN PARA CREAR TABLAS. COMPRENDER LOS CONCEPTOS DE DIMENSIONES, NIVELES Y ETIQUETADO. UTILICE ESTAS HABILIDADES PARA CREAR TABLAS COMPLEJAS Y AUTOMATIZADAS

1.3. MODIFIQUE EL DISEÑO DE LA TABLA, LAS ETIQUETAS, LAS FUENTES, EL FORMATO NUMÉRICO, LOS BORDES Y MUCHOS OTROS ASPECTOS DE UNA TABLA

1.4. EXPORTE TABLAS PERSONALIZADAS A WORD, EXCEL, LATEX, PDF, HTML O MARKDOWN.

### 2. INFORMES COMPLETOS

2.1. CREE INFORMES COMPLETOS CON TEXTO, GRÁFICOS Y RESULTADOS DE STATA PERSONALIZADOS DESDE STATA, Y COMBINE INFORMES CON DOCUMENTOS EXISTENTES

2.2. CREE DOCUMENTOS DE WORD CON EL COMANDO PUTDOCX .

2.3. CREE ARCHIVOS DE EXCEL CON EL COMANDO PUTEXCEL .

2.4. CREE TABLAS EN LOS INFORMES CELDA POR CELDA CON LA TABLA PUTDOCX , INCORPORE TABLAS DEL SISTEMA DE RECOPILACIÓN EN LOS INFORMES Y UTILICE ESTAS FUNCIONES DE FORMA INTERACTIVA

## **RENEFICIOS**

Al finalizar el curso, podrás crear informes completos con texto, gráficos y resultados de stata.